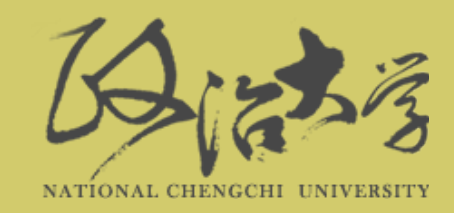

# 教育部聘僱許可線上申請系統 系所端 操作說明

**人事室承辦人 邱婉誼**

**分機:63518**

**信箱:cwyi@nccu.edu.tw**

製表人 :邱婉誼 112.12.04第四版

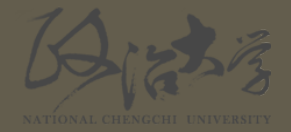

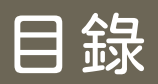

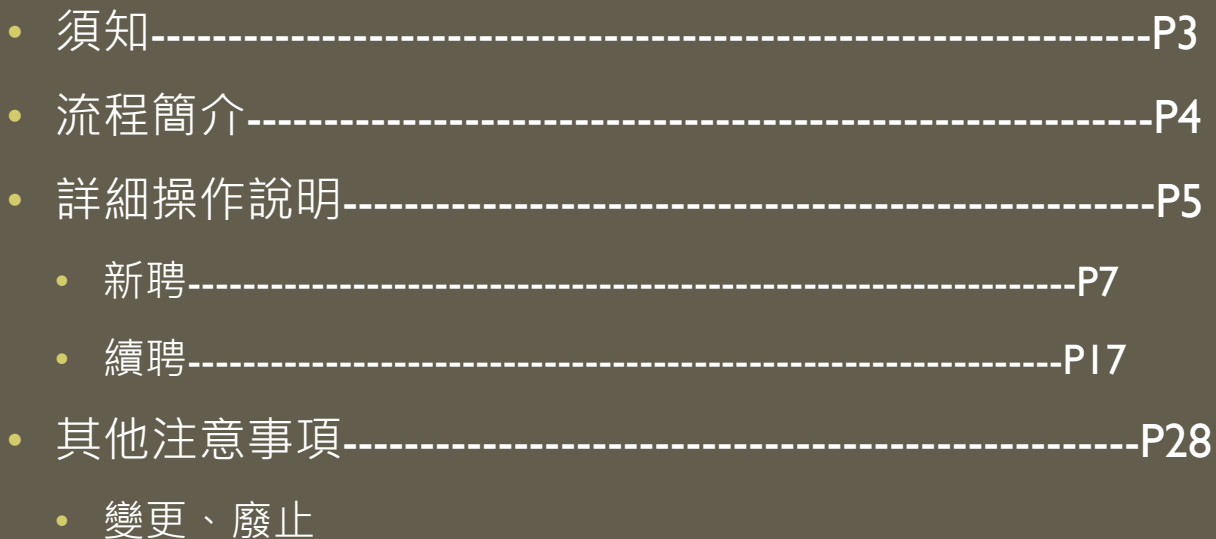

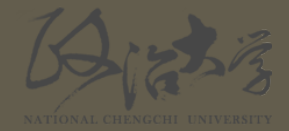

# 教育部聘僱許可線上申請系統須知

- 教育部於110年2月1日後, 僅接受由此系統所送的案件與系統產生的申請書。
- 系統網址:

[https://www.swp.moe.gov.tw/Account/Login?ReturnUrl=%2FHom](https://www.swp.moe.gov.tw/Account/Login?ReturnUrl=%2FHome%2FIndex) e%2FIndex

• 系所端帳號密碼: 請使用電子郵件,敘明申請單位及承辦人,向人事室索取。 (人事室承辦人 邱小姐, [cwyi@nccu.edu.tw](mailto:cwyi@nccu.edu.tw))

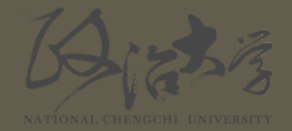

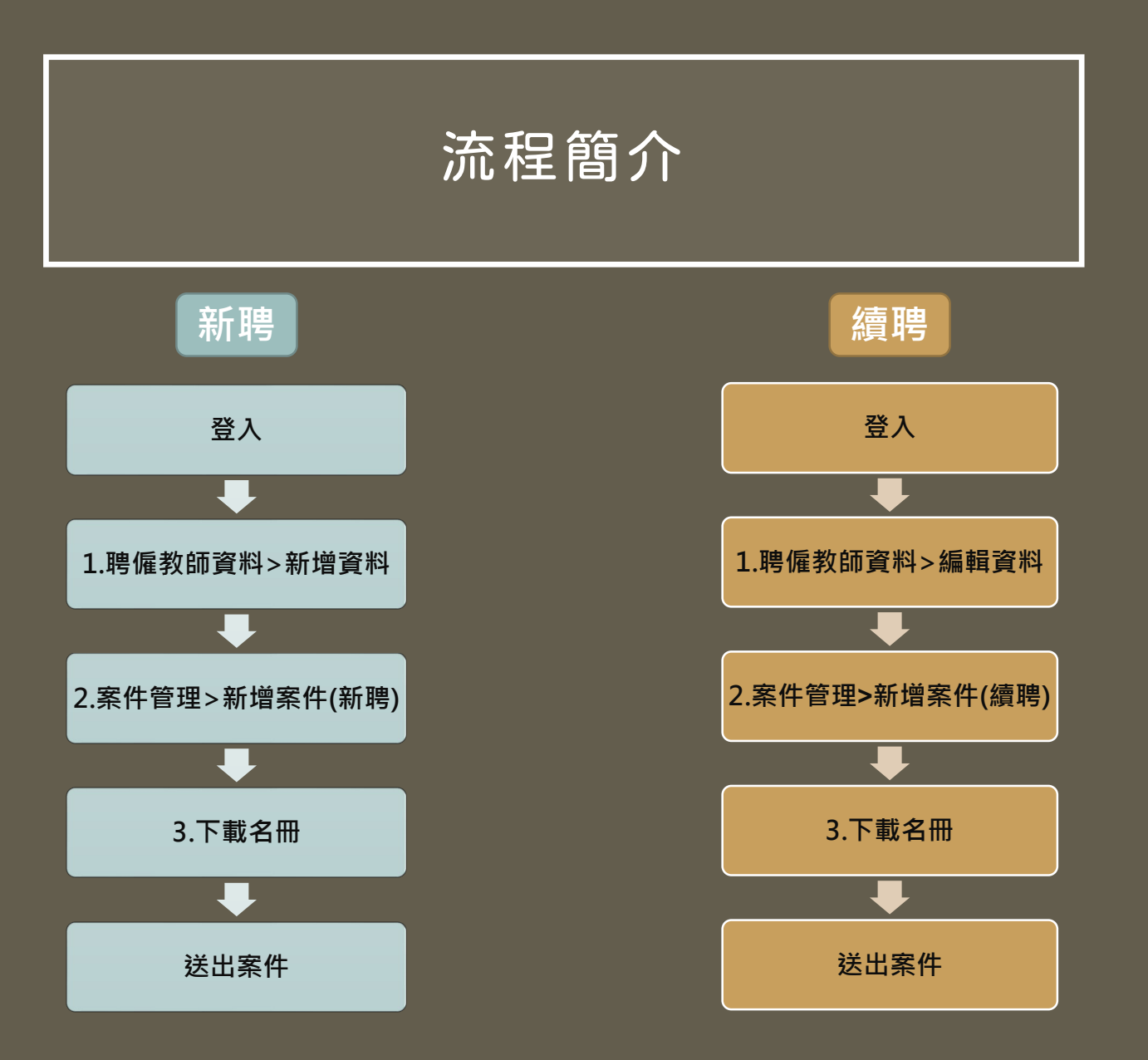

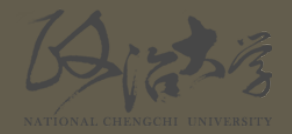

### 詳細操作說明

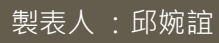

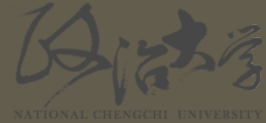

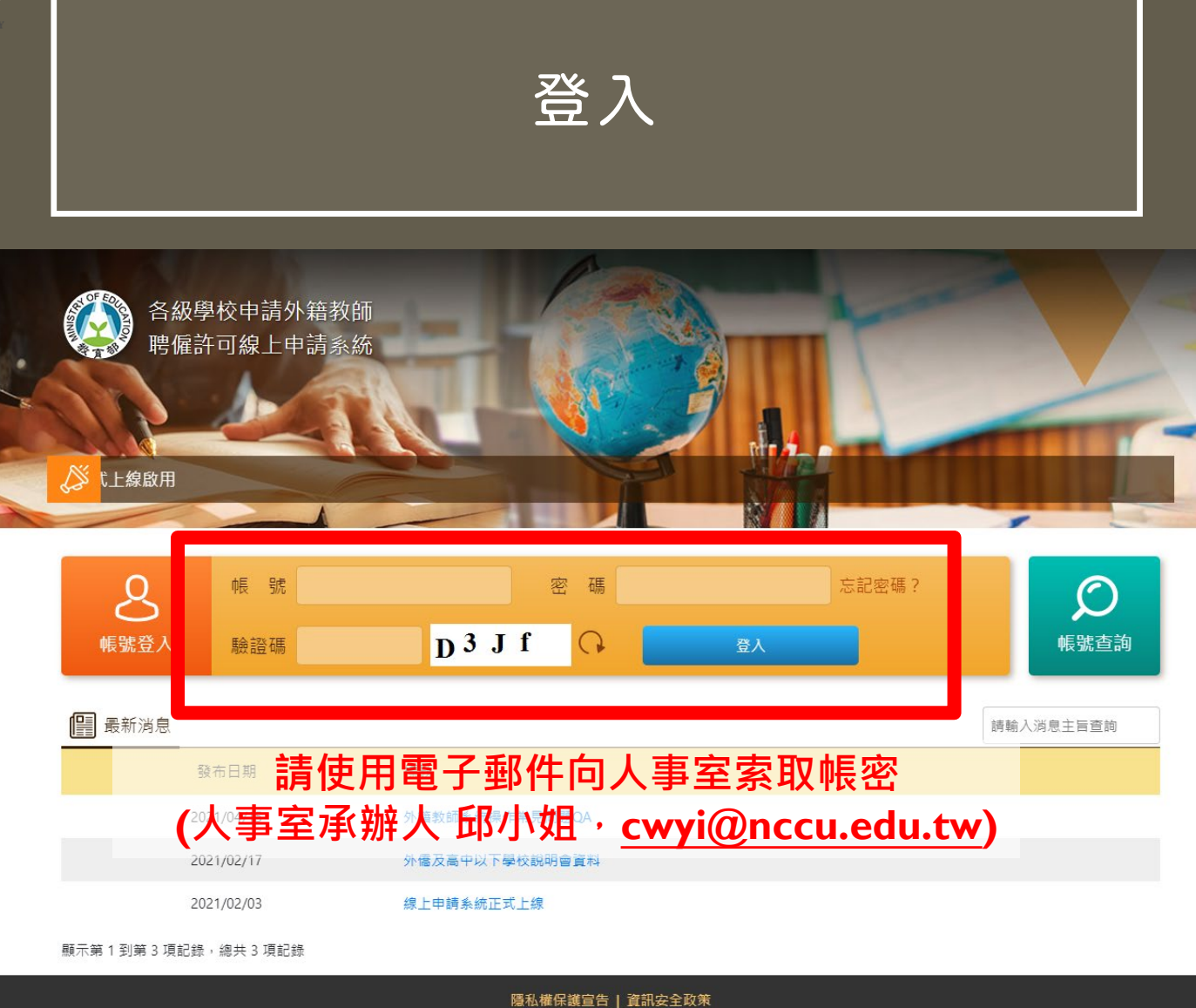

地址: 10051臺北市中正區中山南路5號 電話總線: (02)7736-6666 (代表號), TANet VoIP: 9000-6666, 廠商服務專線: 04-37003997 最佳瀏覽解析度為1024x768以上,支援瀏覽器IE 11.0以上、Firefox、Google Chrome

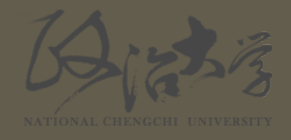

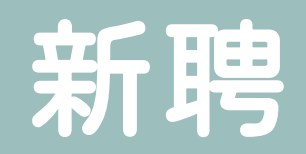

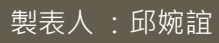

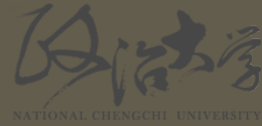

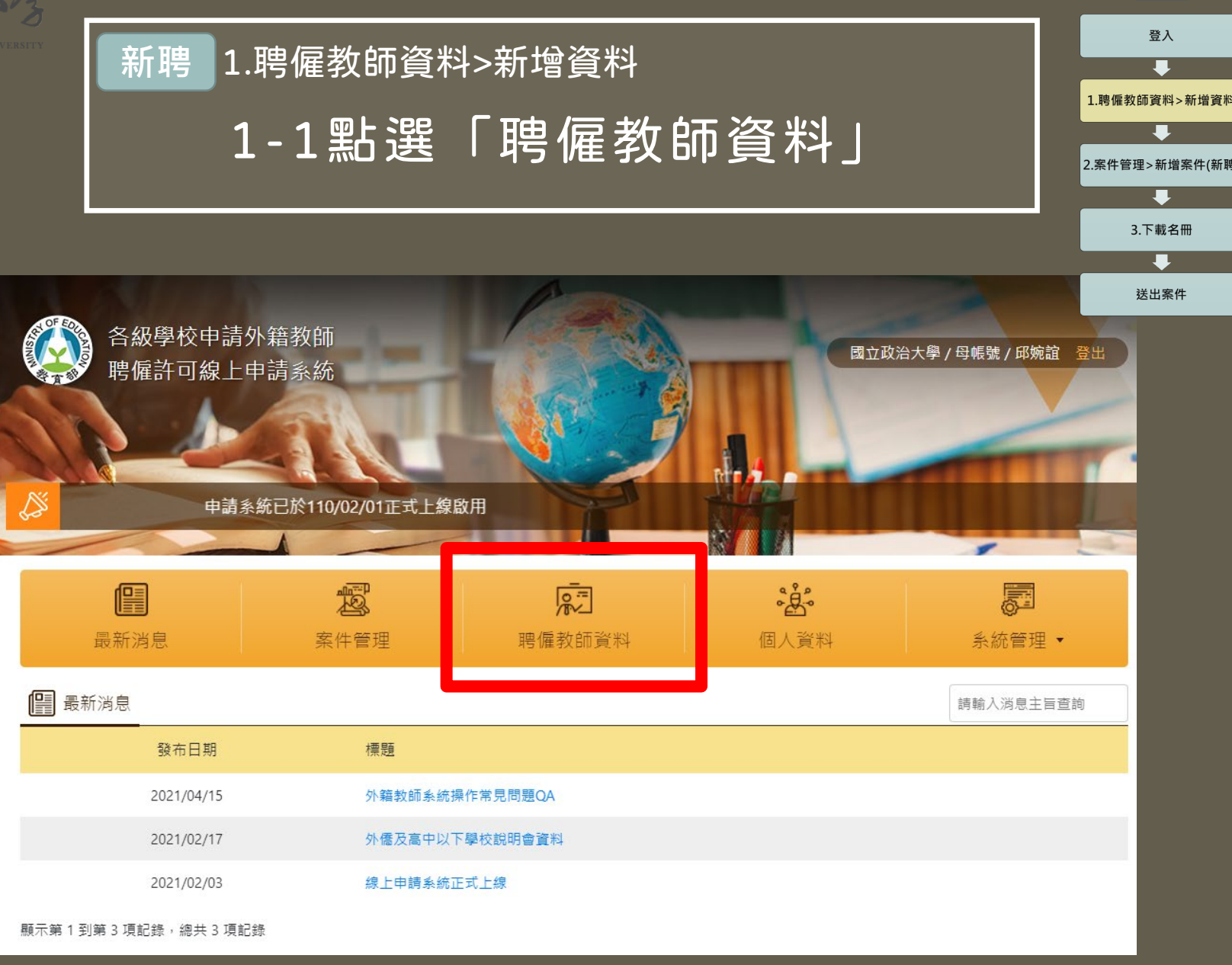

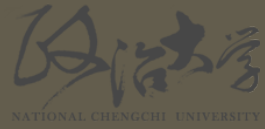

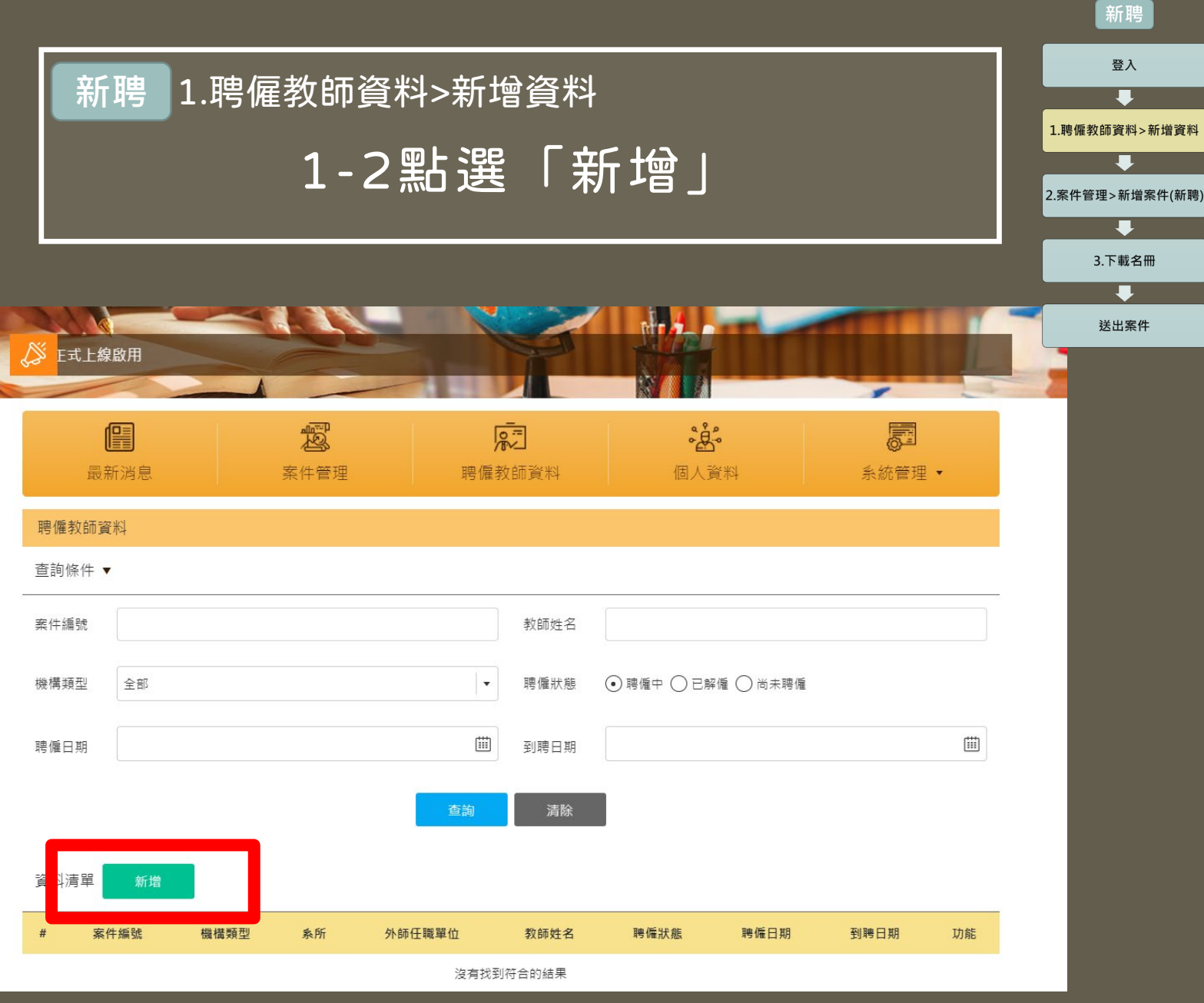

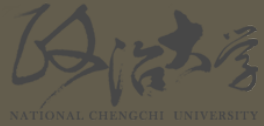

個人資訊

姓名 受僱人中文

姓名

\*國籍

\*電子信箱

\*聘僱狀態

型

稱

任聘姿格

### 登入 **新聘** 1.聘僱教師資料>新增資料 г 1.聘僱教師資料>新增資料 1-3輸入並儲存新聘教師資料 П, 2.案件管理>新增案件(新聘)  $\blacksquare$ 3.下載名冊 聘僱教師資料新增  $\blacksquare$ 送出案件 \*受僱人英文 冊 名字 姓氏 1991/01/01 (名字/姓氏)(同護照英文姓名) \*出生日期 \*性別 ○男○女 \*仕聘資格 – 〇 編制内 ( ) 編制外 千里達及托巴哥共和國  $\bar{\mathbf{v}}$ \*護照號碼 \*支薪方式與 年薪 ▼ 新台幣 元 \*護照有效期  $\boxplus$ 金額 限 \*在臺工作地<br>-il \*最高學歷 ()博士 ()碩士 ()學士 ()専科 ()高中 (含)以下 \*建檔人 0001  $+1$ \*最高學歷學 \*最高學歷是否為教育部參考(認可)名冊所列學校頒授 ◯ 是 ◯ 否 校名稱 上傳教師證  $\boxplus$  $\boxplus$ 上傳照片 尚未聘僱 \*聘僱日期 \*到聘日期 件照片 \*任職單位類 一般系所  $\mathbf{v}$ \*職稱 ○教授 ○副教授 ○助理教授 ○講師 ○其他 \*任職單位名 \*單位系所名 \*外師任職單 \*校内審査程序 國立政治大學 母帳號 位 校教評會通過日期 其他: \*工作類別 □教學 □研究 □服務 □輔導 **確認教師資料無誤後點選「儲存」,**  $\bigcap$  KESILA  $\bigcap$  KESILA **儲存後無法自行刪除該筆資料,** 備註 **僅能編輯修改,敬請注意** 取消 製表人 :邱婉誼

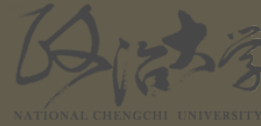

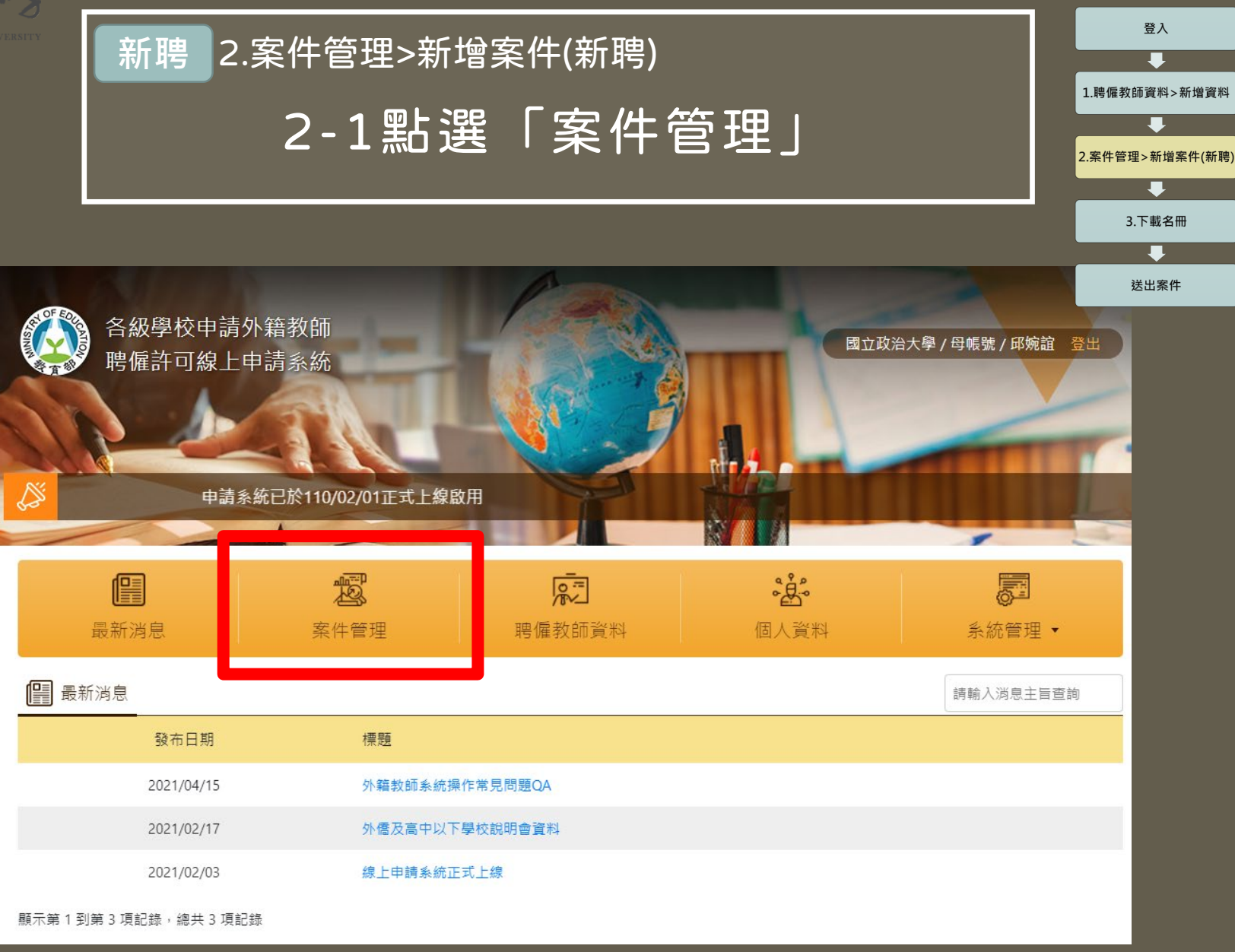

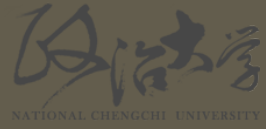

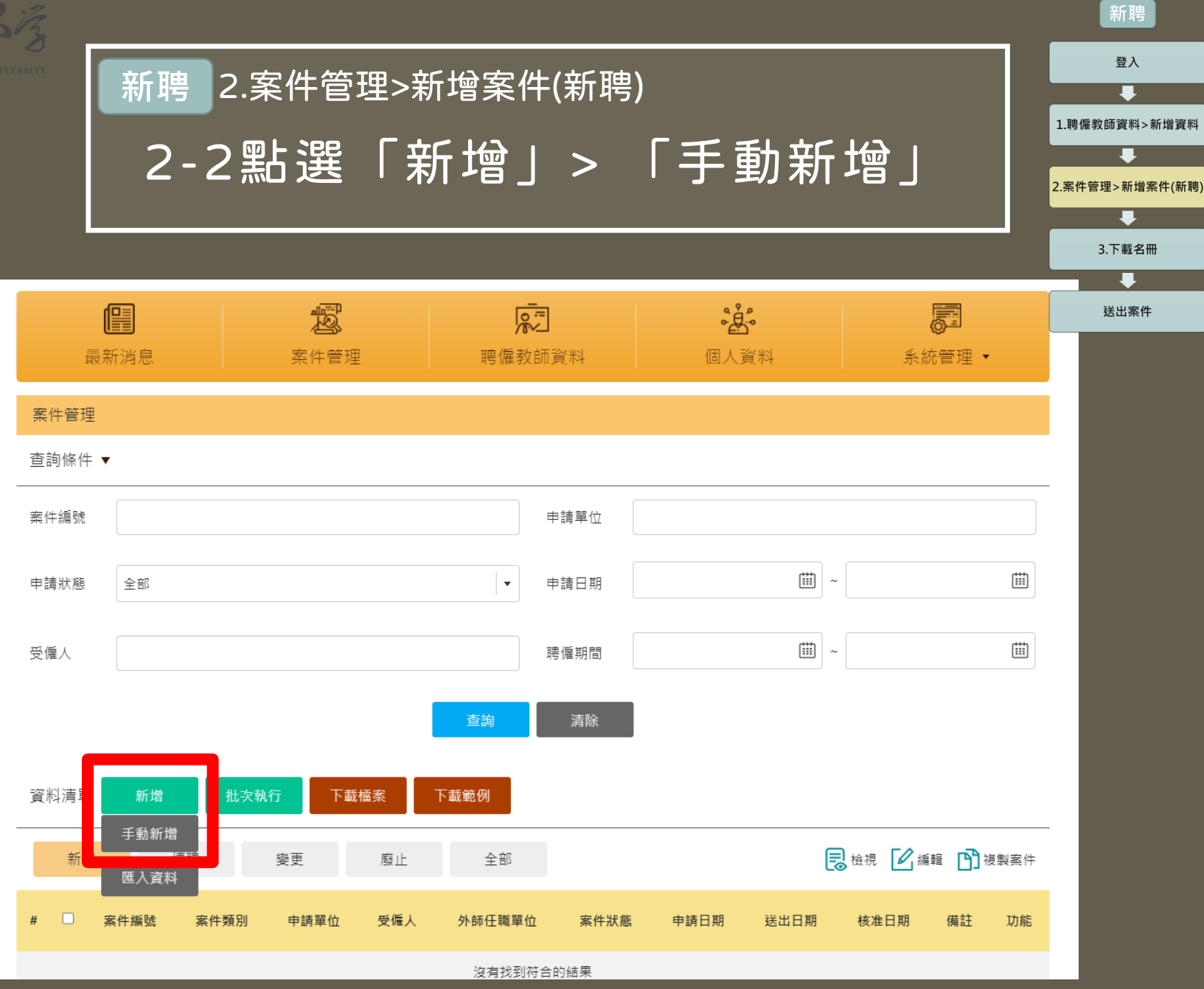

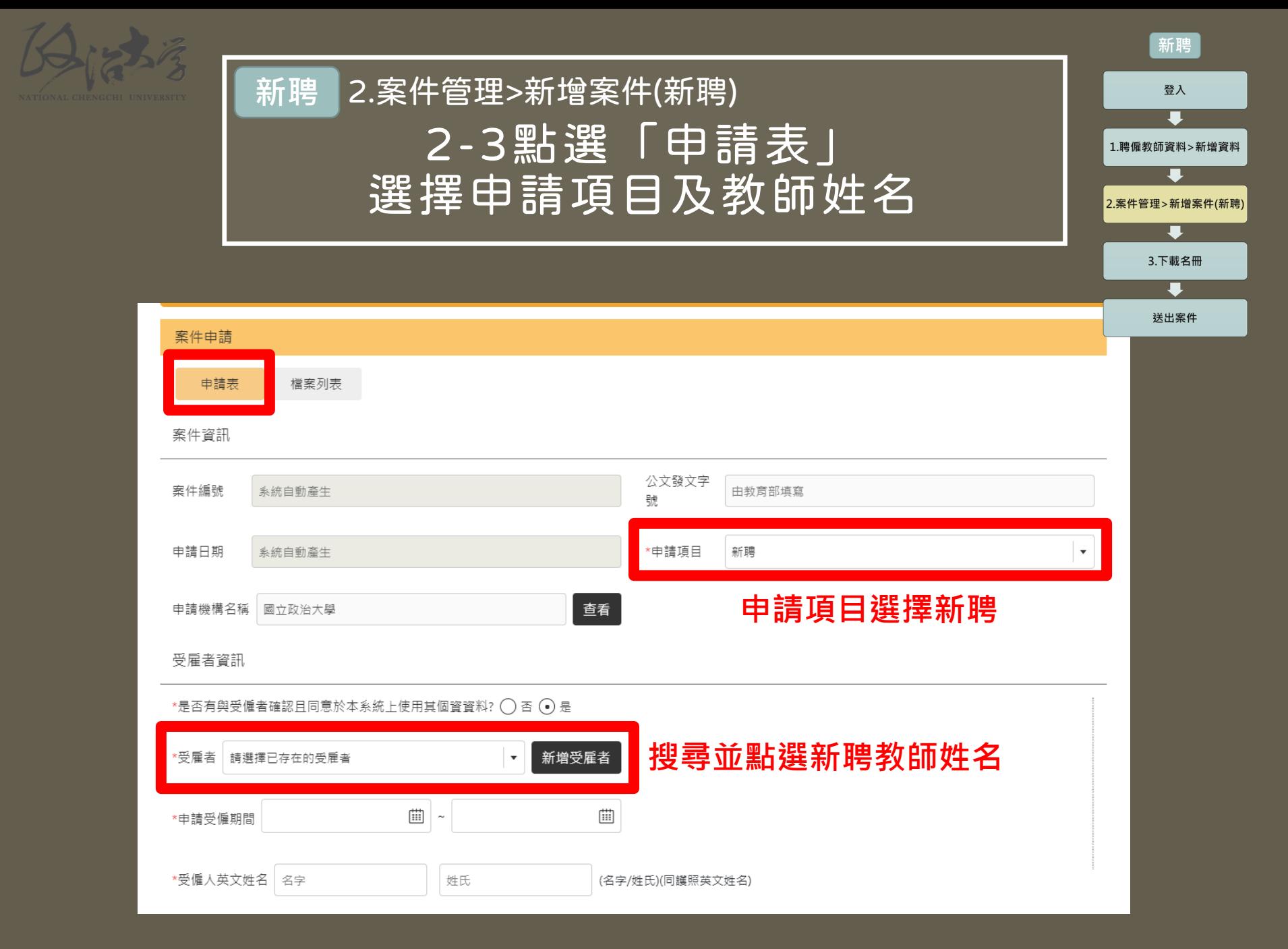

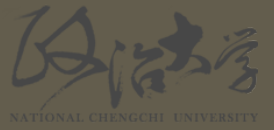

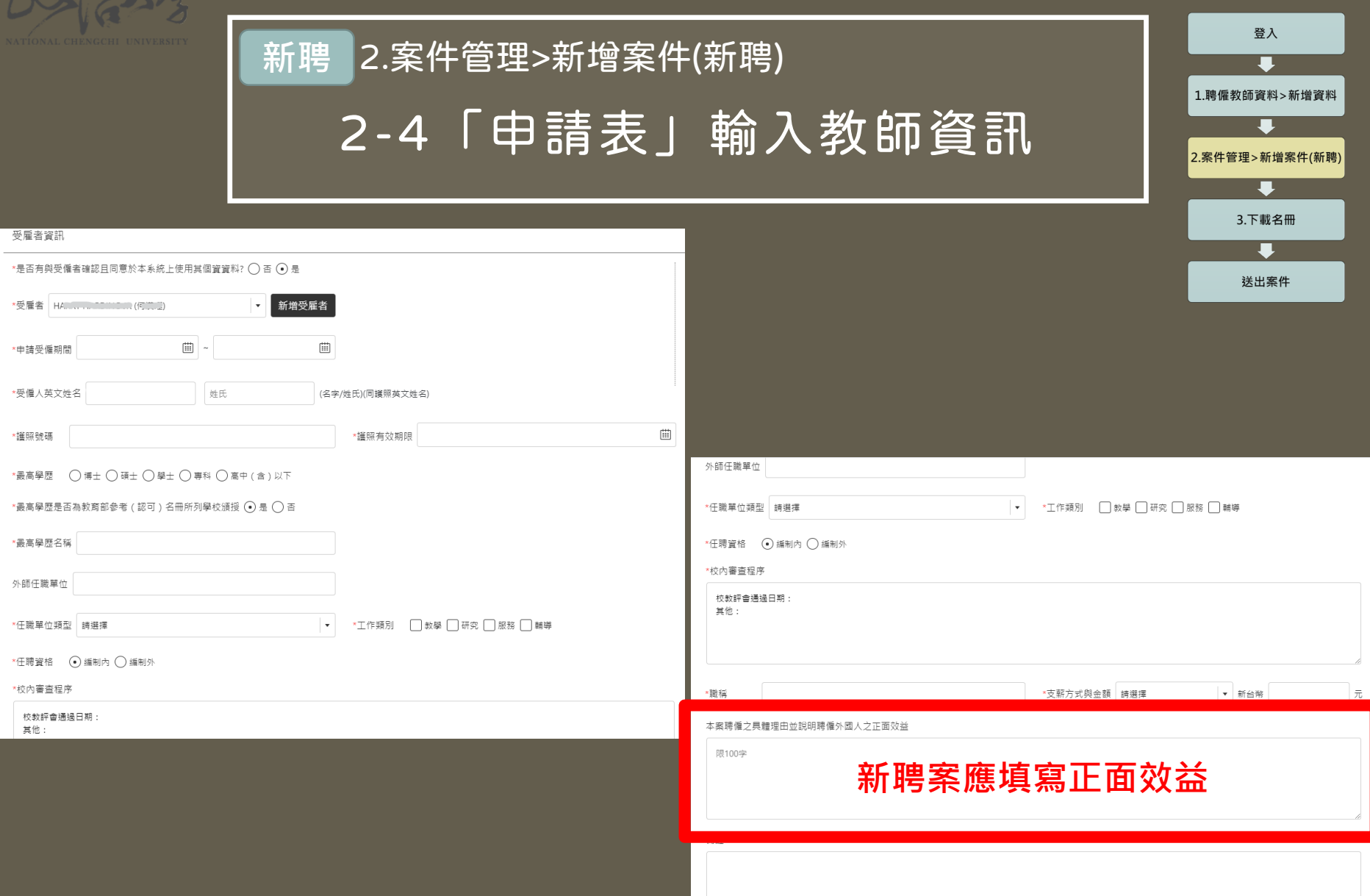

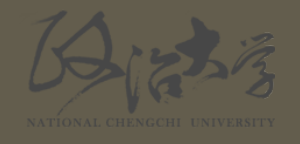

## 2-5點選「檔案列表」 上傳相關檔案 **新聘** 2.案件管理>新增案件(新聘)

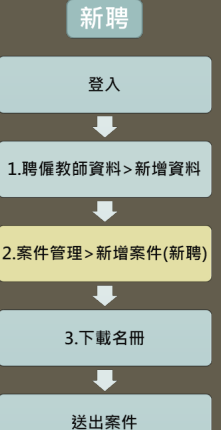

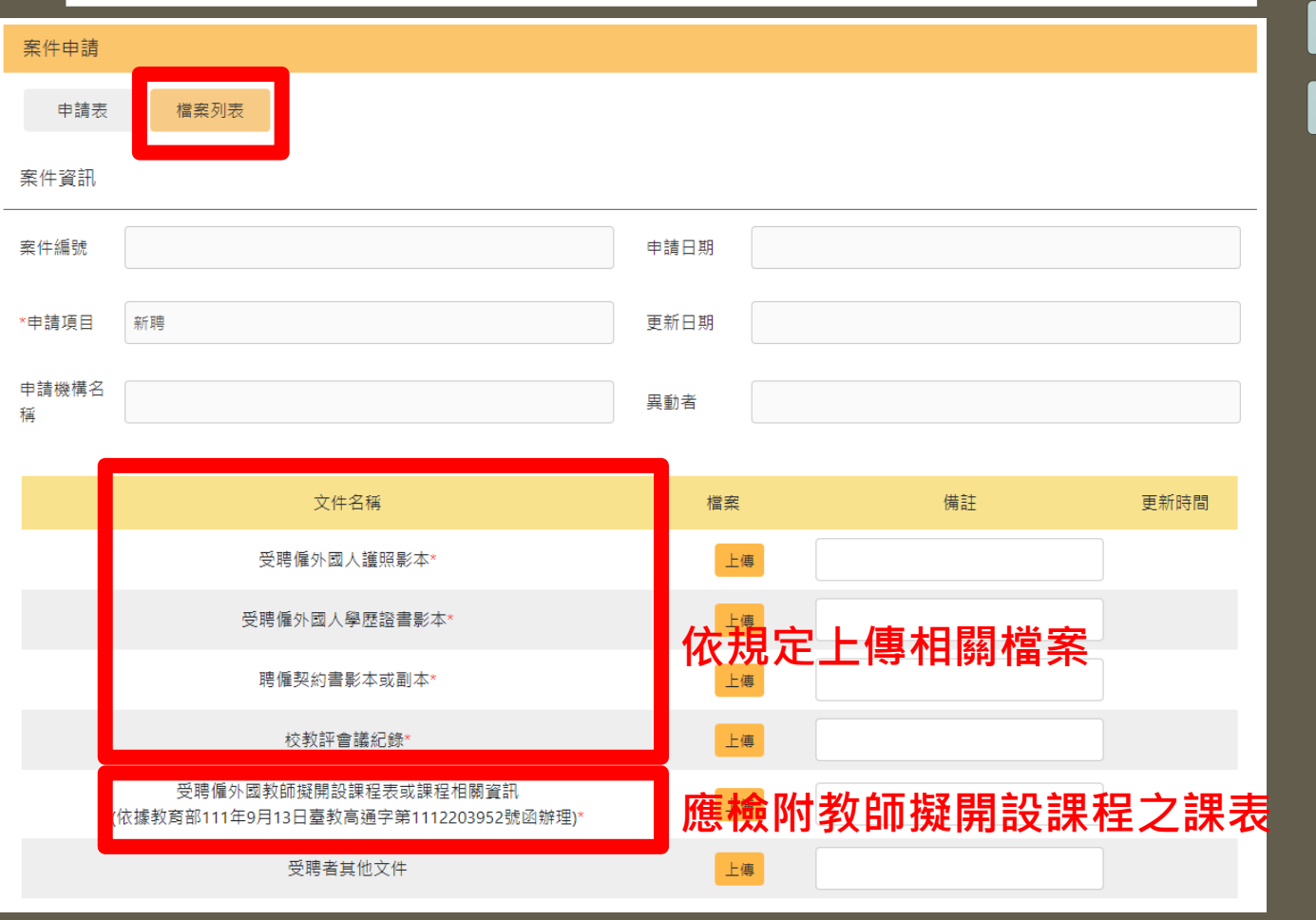

**註:外文中心外籍教師,教授之語文課程應為外籍教師護照國籍之官方語言**

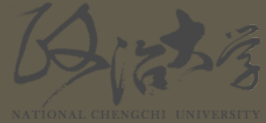

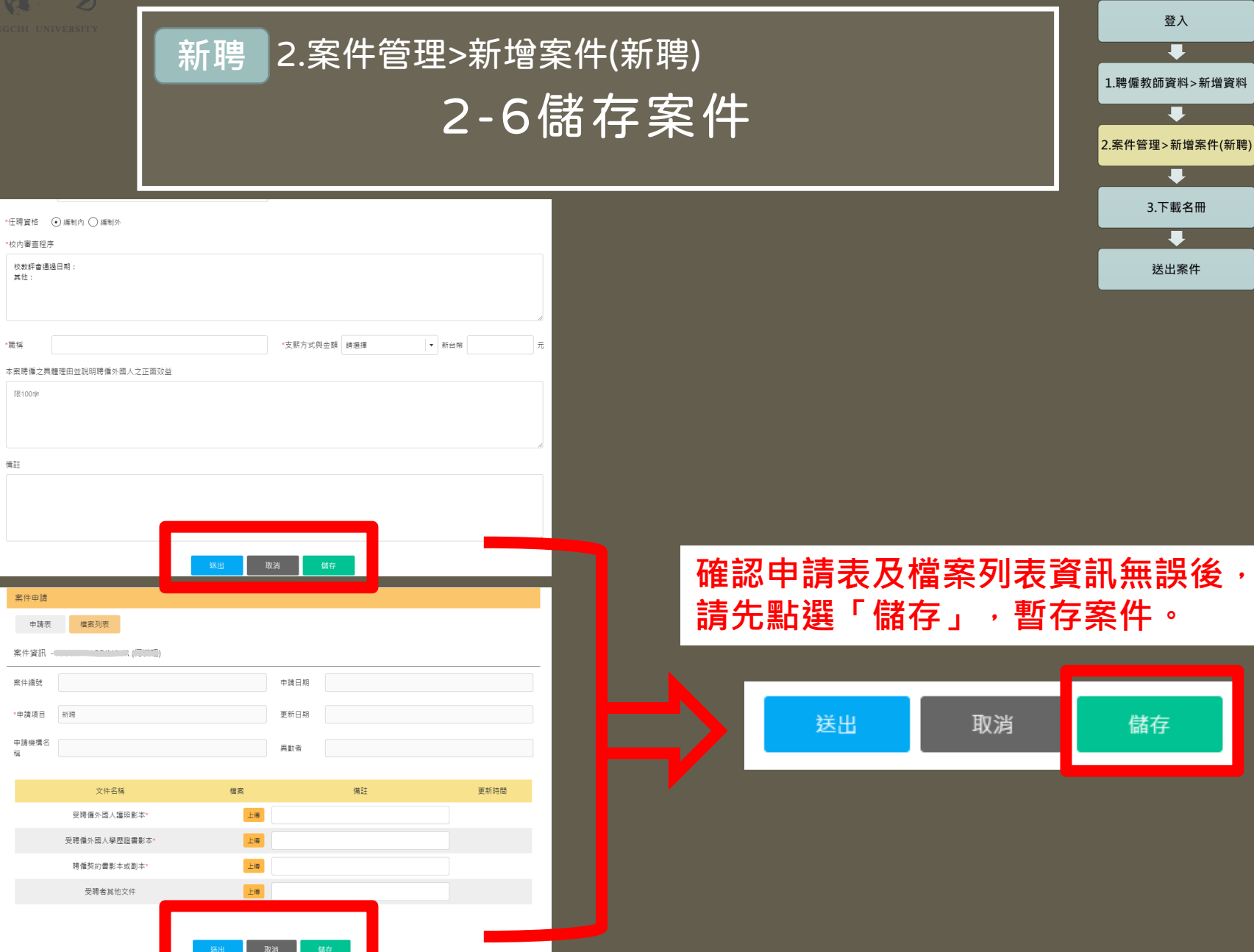

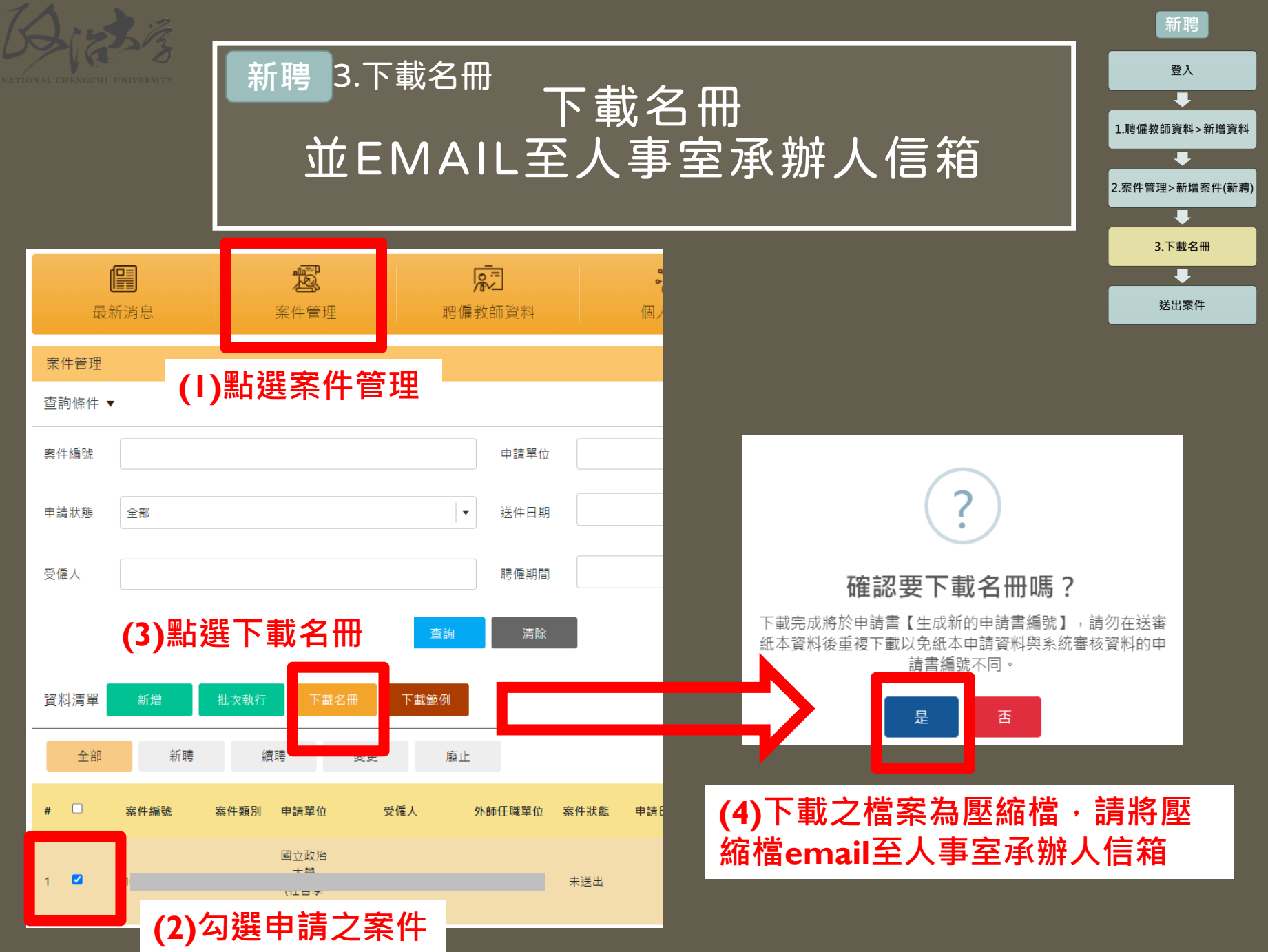

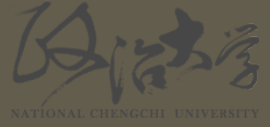

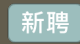

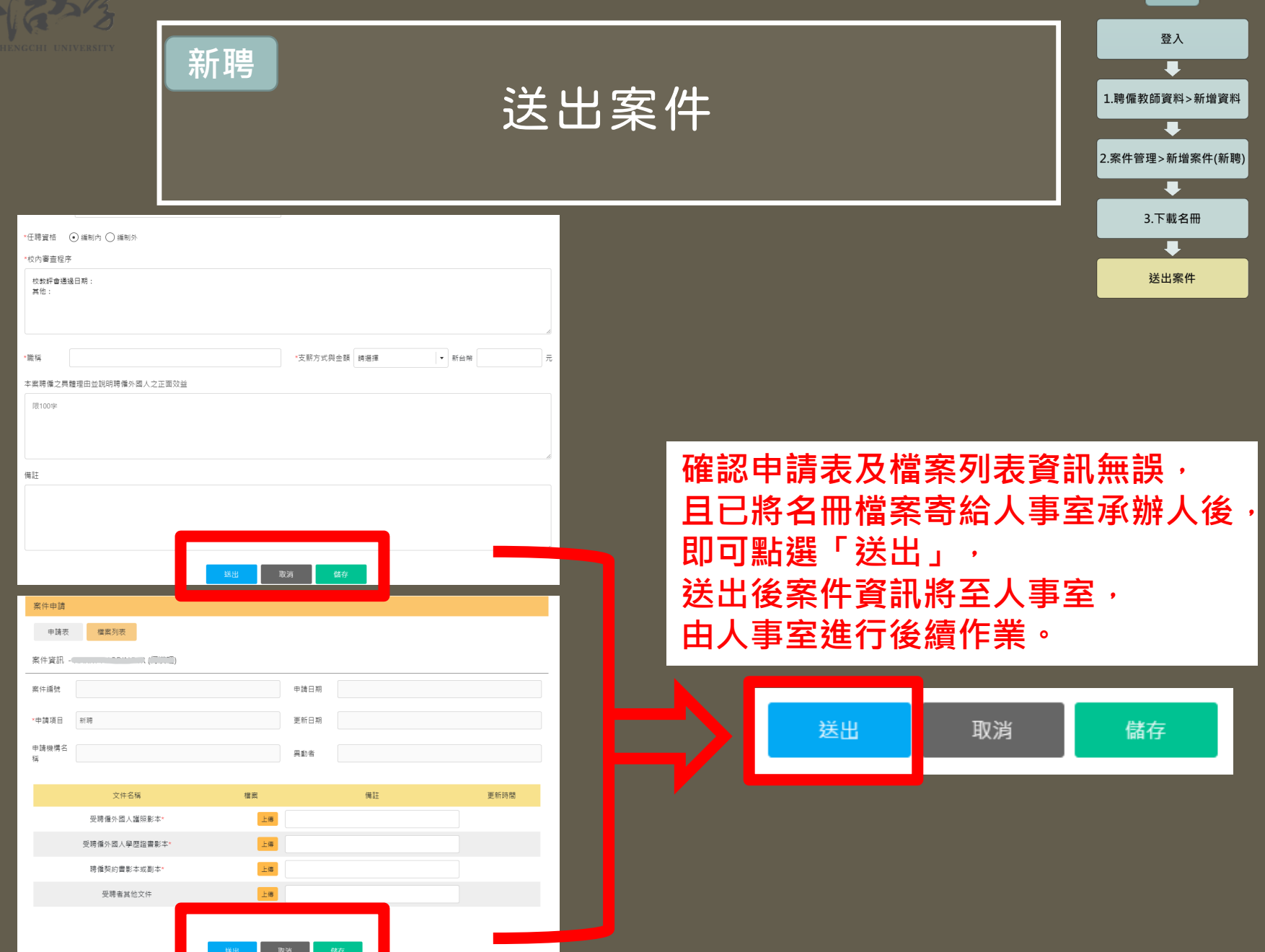

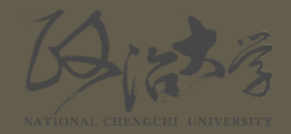

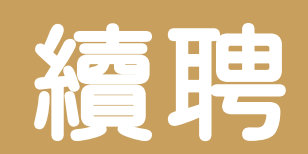

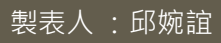

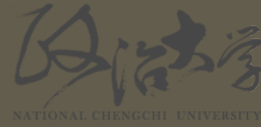

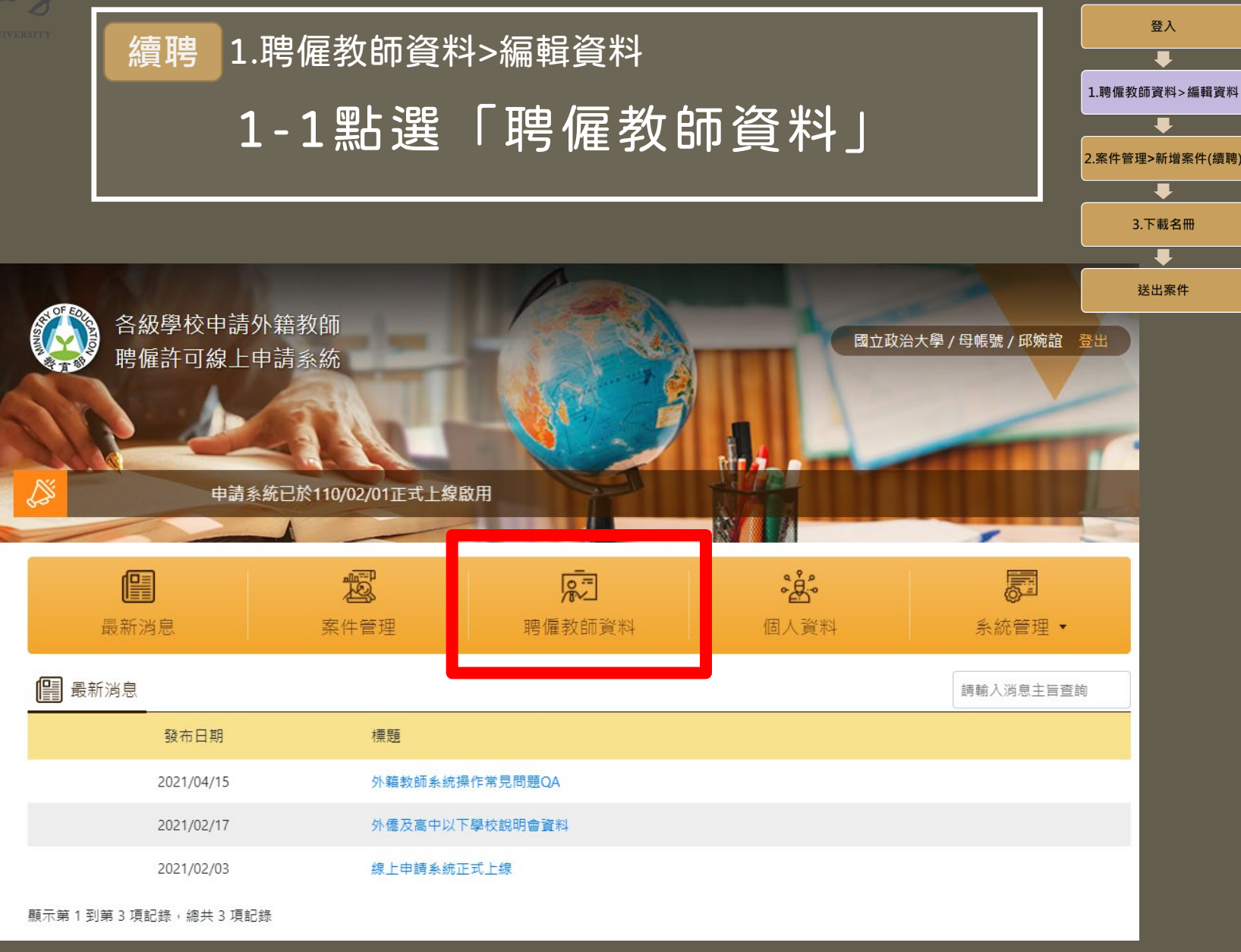

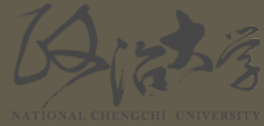

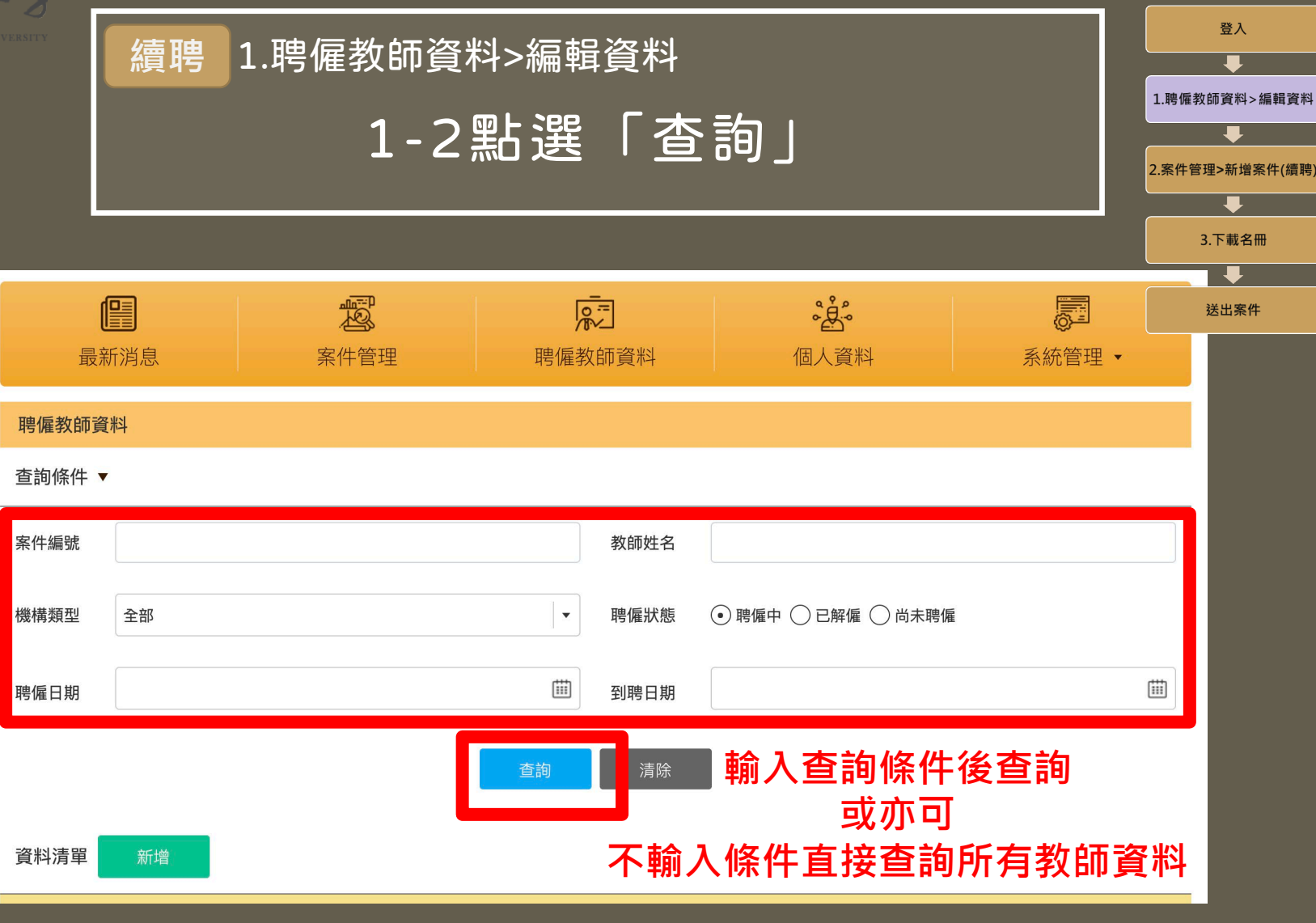

**因本系統廠商匯入之教師資料或有缺漏, 若查無教師資料,請洽詢人事室承辦人(邱婉誼小姐,分機63518)。**

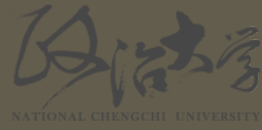

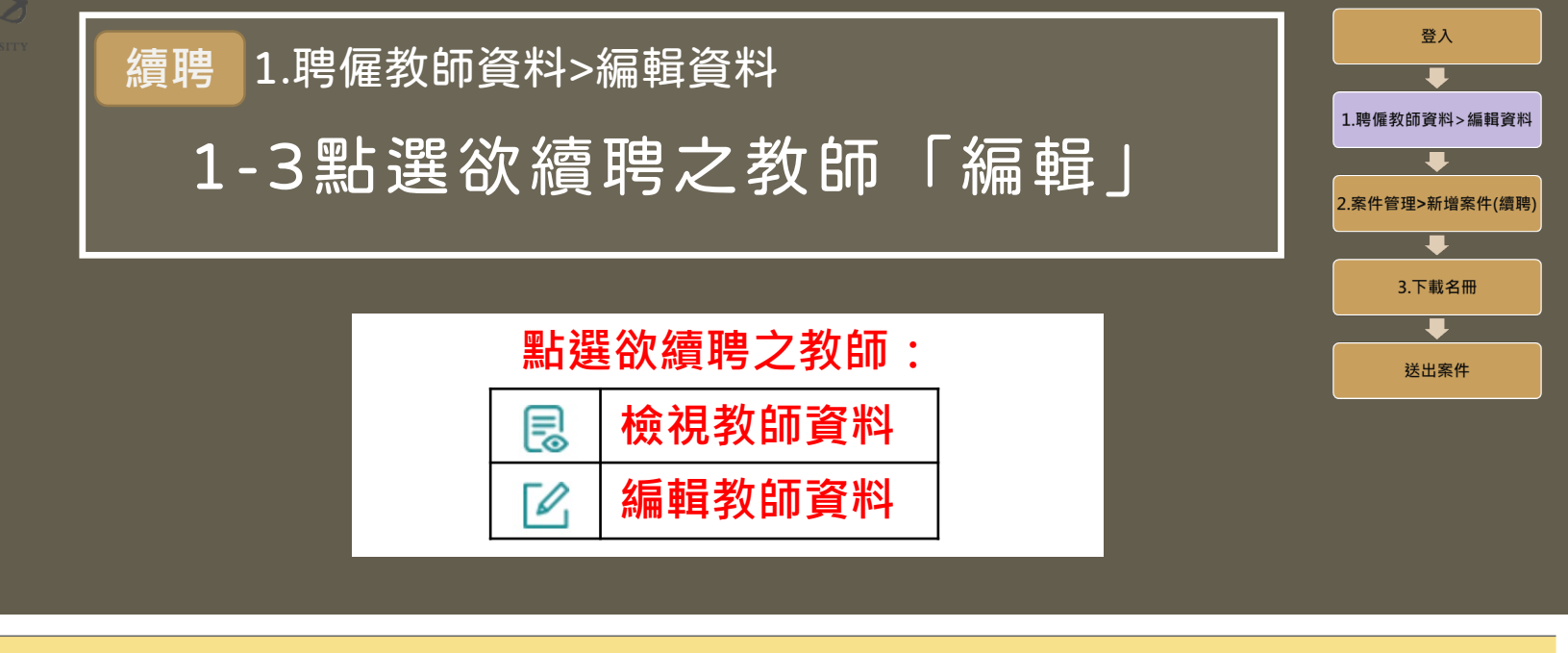

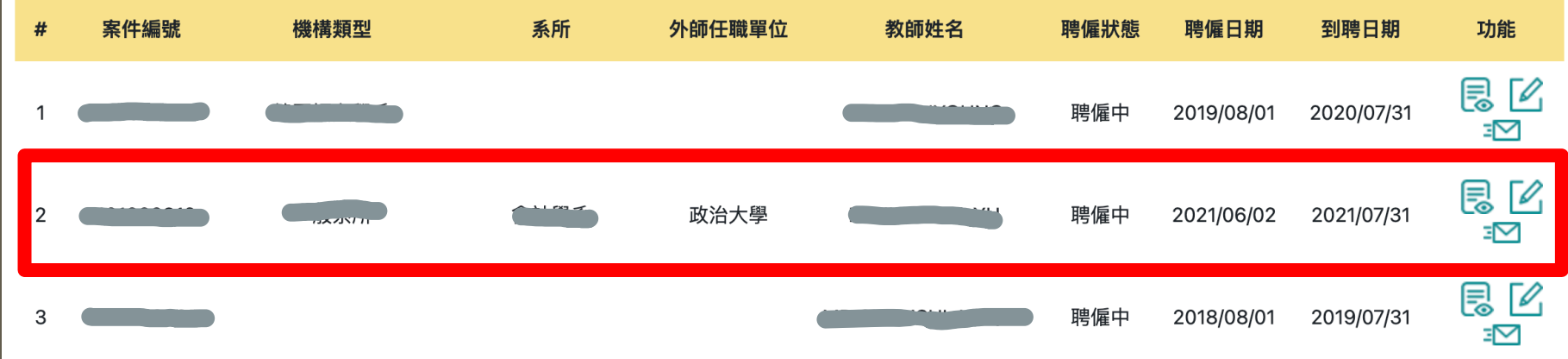

**因本系統廠商匯入之教師資料或有缺漏, 若查無教師資料,請洽詢人事室承辦人(邱婉誼小姐,分機63518)。**

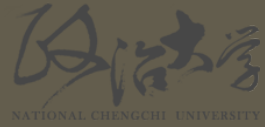

聘僱教師資料維護

**Continued** 

脾偏中

-般系所

個人資訊

\*受偏人英文

•電子信箱

\*聘僱狀態

\*任職單位報

\*工作類別

刑 \*任職單位名

稱

姓名 受僱人中文

姓名 ·國籍

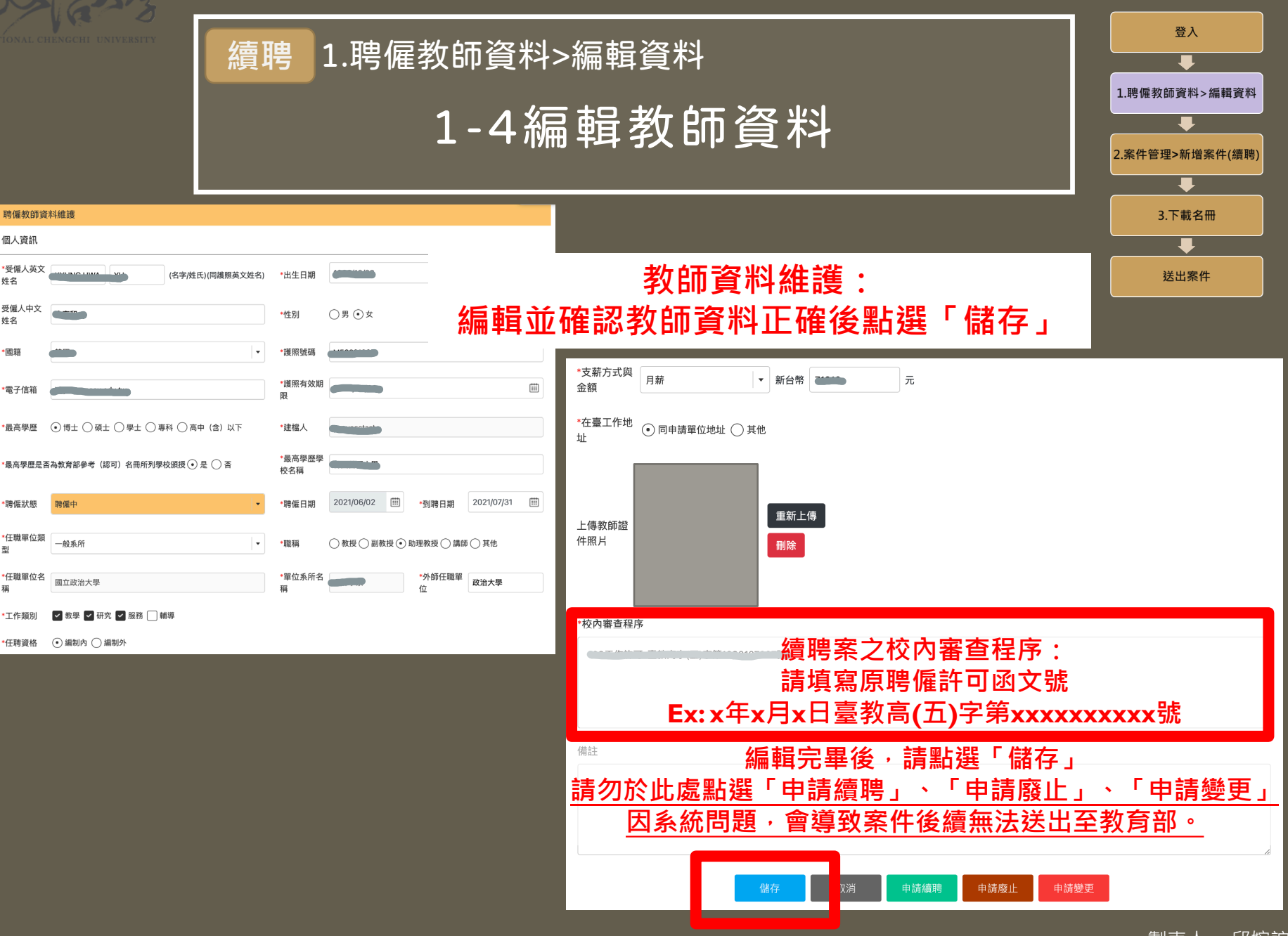

製表人 :邱婉誼

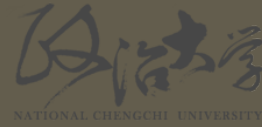

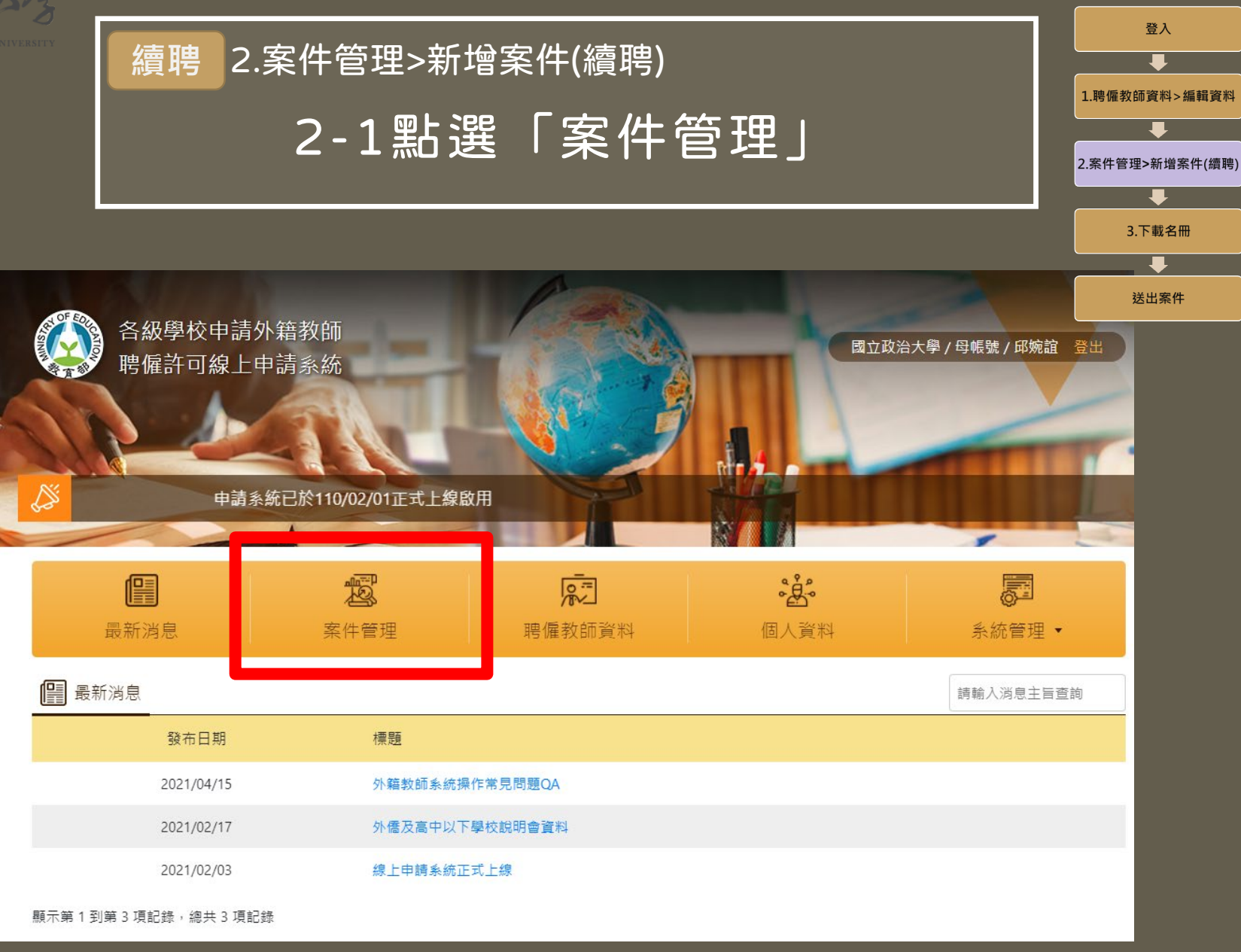

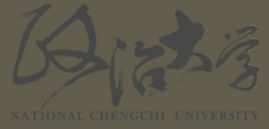

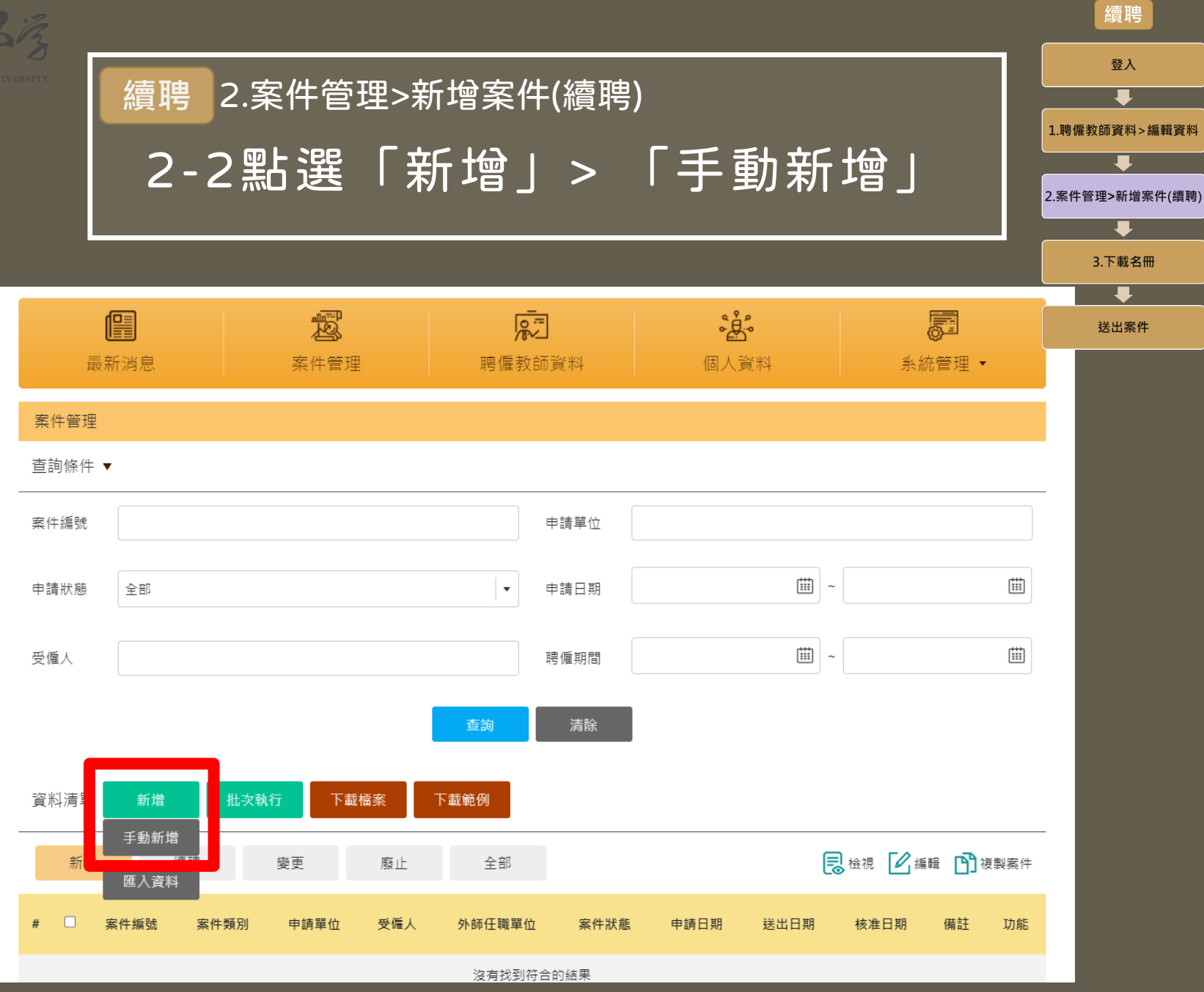

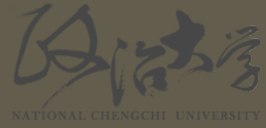

\*受僱人英文姓名 名字

姓氏

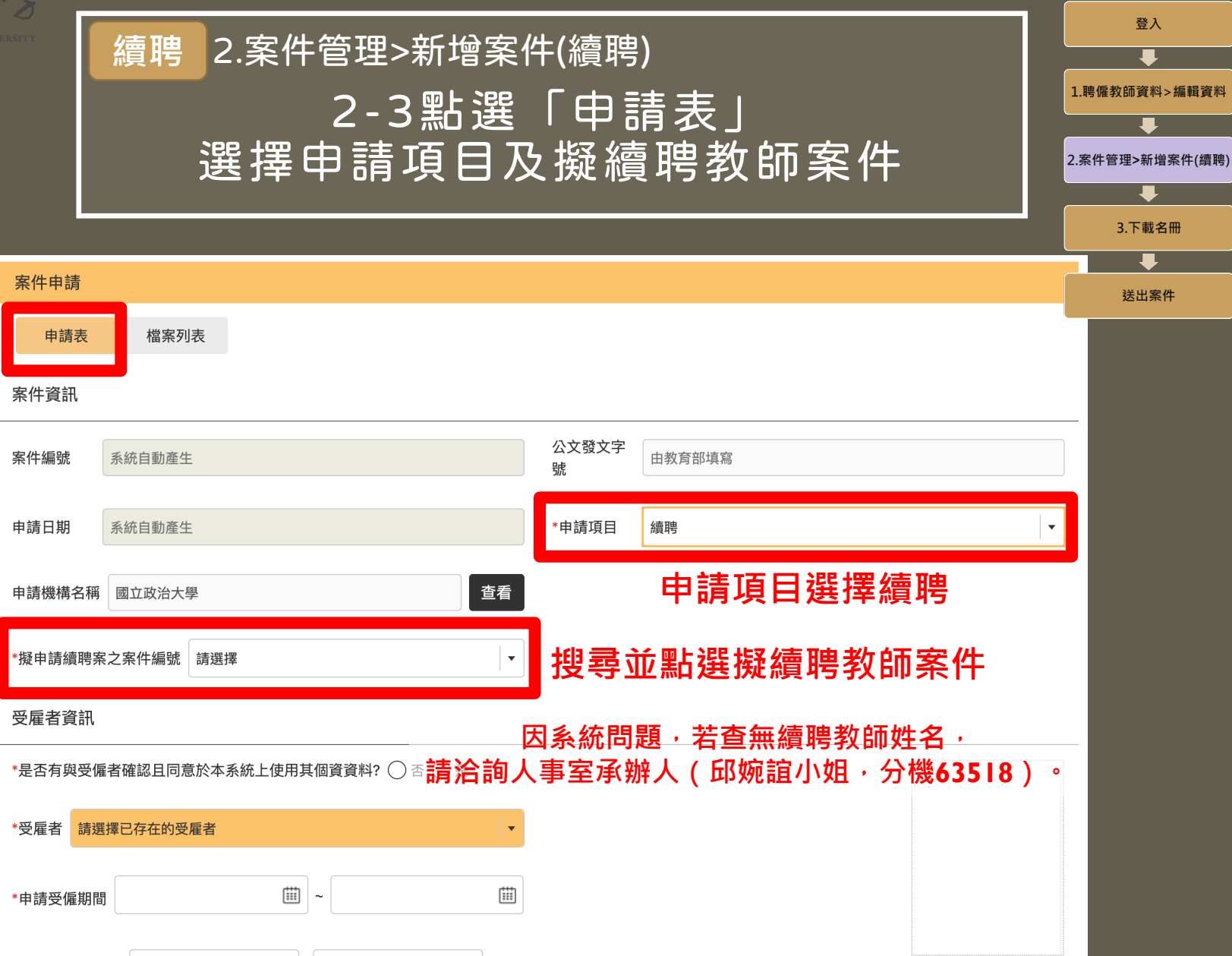

(名字/姓氏)(同護照英文姓名)

製表人 :邱婉誼

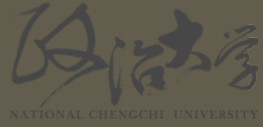

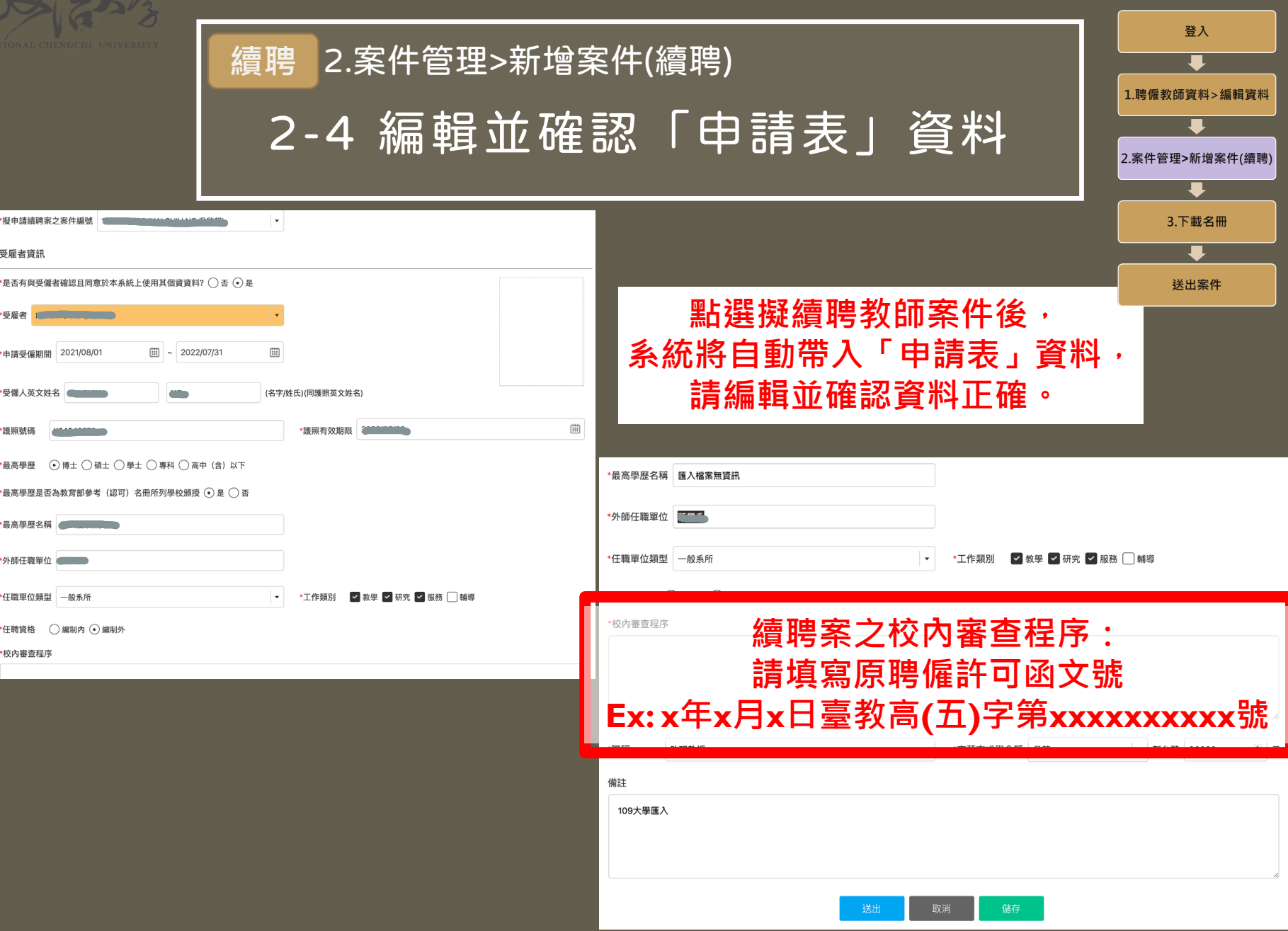

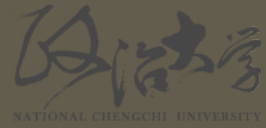

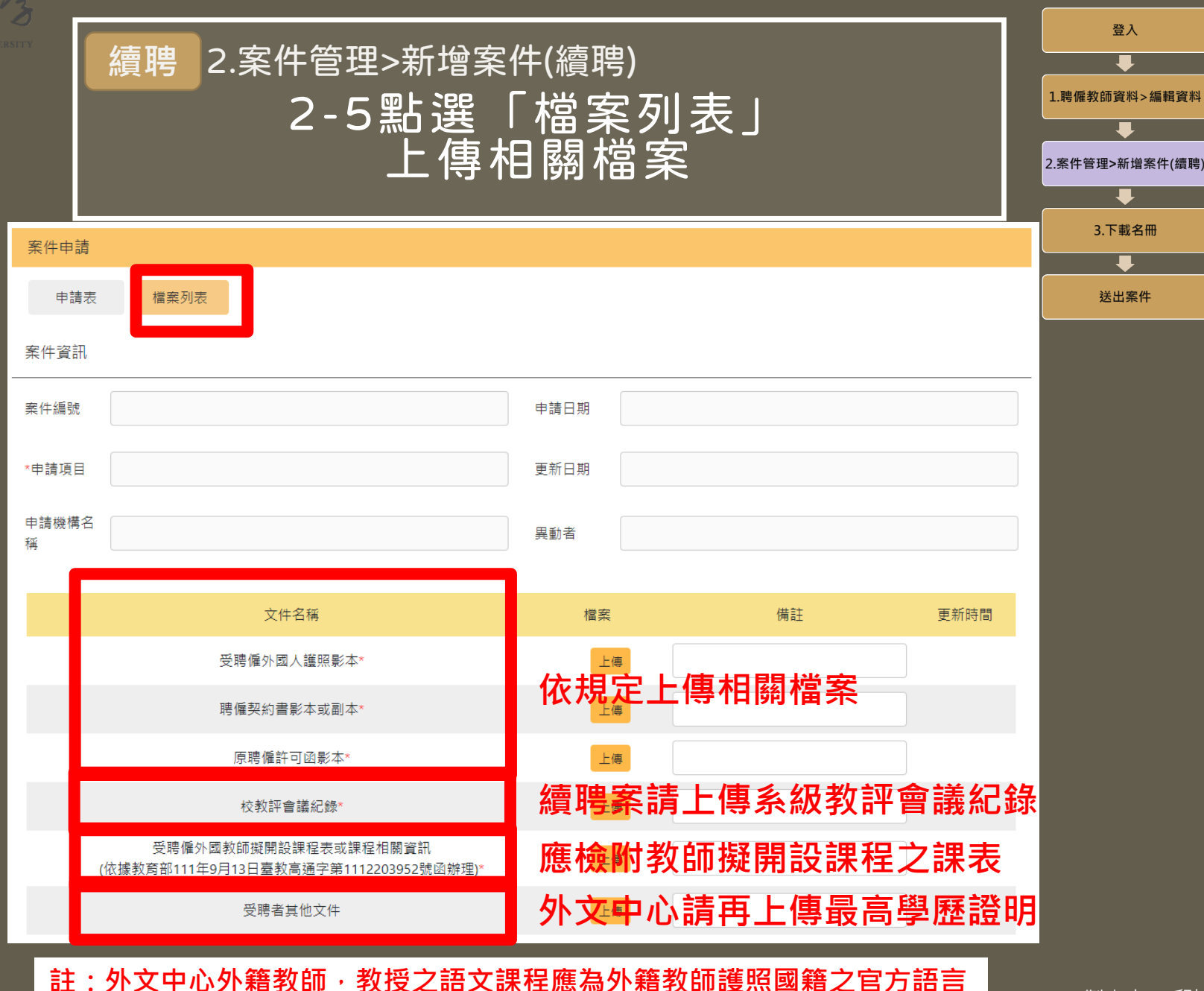

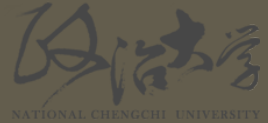

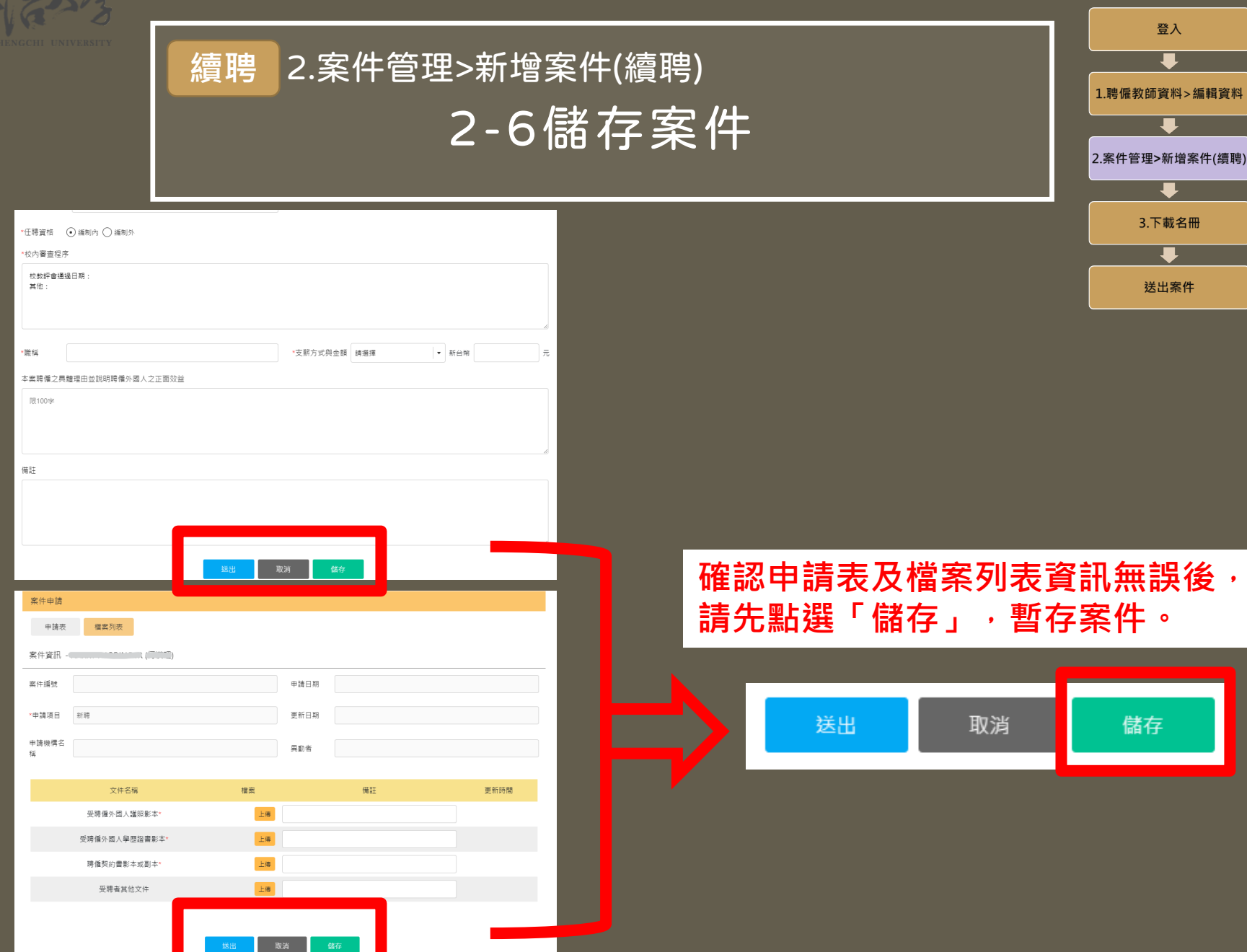

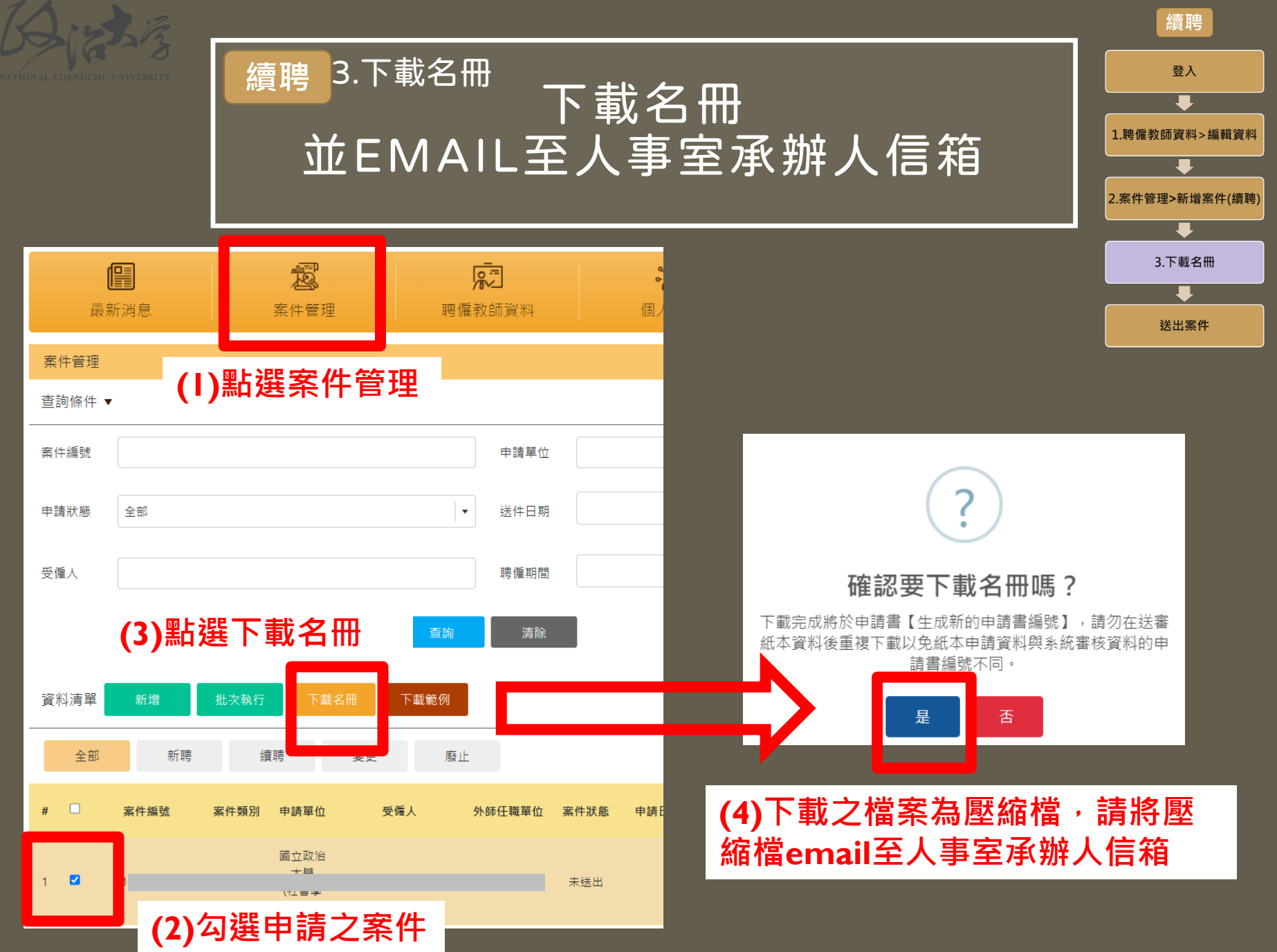

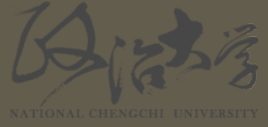

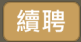

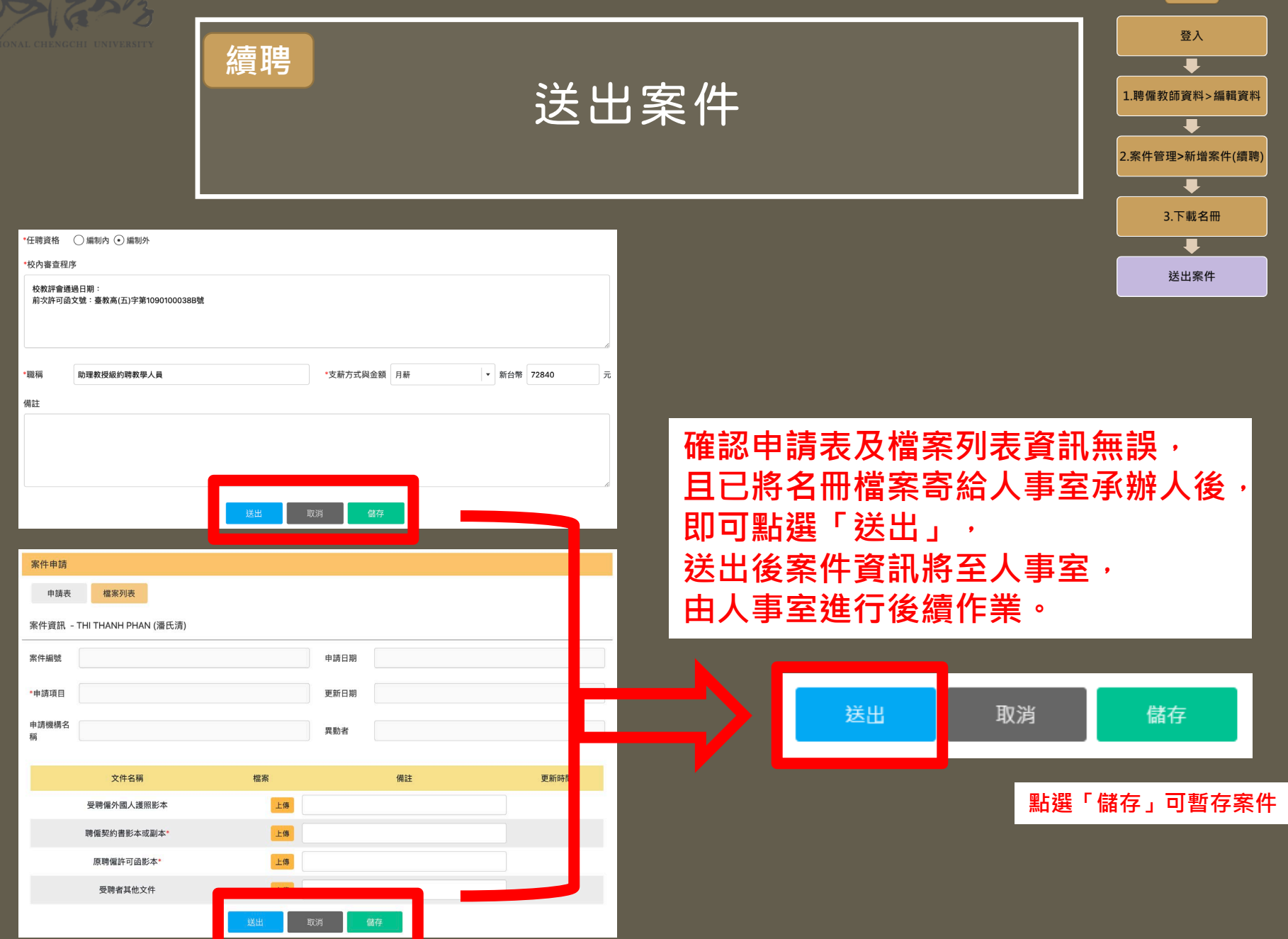

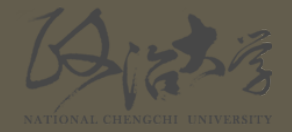

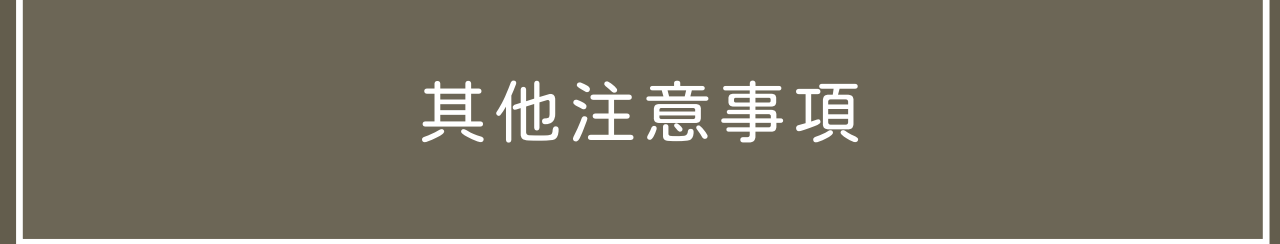

• 工作許可**變更案**及**廢止案**之申請流程同續聘案, 惟案件申請表之申請項目請改為**「變更」**或**「廢止」**。

• 若遇其他系統問題,請洽詢人事室承辦人。 (邱小姐, [cwyi@nccu.edu.tw](mailto:cwyi@nccu.edu.tw),分機63518)